### Math ECG 2. 2023-2024

Mathématiques Appliquées - F. Gaunard http://frederic.gaunard.com ENC Bessières, Paris 17e.

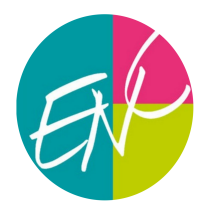

### Devoir surveillé n°3

Samedi 16 Décembre Durée : 4 heures

Dans tout le sujet, on suppose déjà importées sous leur alias habituels les bibliothèques Python usuelles.

import numpy as np import numpy random as rd import numpy. linalg as al import matplotlib. pyplot as plt import pandas as pd

# Exercice 1

### Partie 1 : Une loi de probabilité à deux paramètres

Toutes les variables aléatoires intervenant dans cet exercice sont supposées définies sur un même espace probabilisé  $(\Omega, \mathcal{A}, P)$ .

Soient p, q deux réels de  $[0;1]$  tels que  $p + q = 1$  et  $n \in \mathbb{N}^*$ .

On dispose d'une urne contenant des boules rouges en proportion  $p$  et des boules vertes en proportion  $q$ . On effectue dans cette urne une suite de tirages d'une boule avec remise jusqu'à ce que l'on ait pioché n boules rouges.

On suppose que les résultats des différents tirages sont indépendants.

Pour tout *i* de  $\mathbb{N}^*$ , on note  $R_i$  (resp.  $V_i$ ) l'événement : " le *i*-ième tirage amène une boule rouge (resp. verte) ". Ainsi, on a :  $\forall i \in \mathbb{N}^*, P(R_i) = p$  et  $P(V_i) = q$ .

On note Z la variable aléatoire qui prend la valeur du nombre de boules vertes obtenues avant l'apparition de la n−ième boule rouge. On admet qu'on définit bien une variable aléatoire.

- (1) Quel est, pour tout  $n \in \mathbb{N}, Z(\Omega)$ ?
- (2) Dans cette question, et dans cette question seulement on suppose que  $n = 1$ .

(a) Montrer que pour tout  $k \in \mathbb{N}$ , on a :  $P([Z = k]) = pq^k$ .

- (b) (i) Montrer que la variable aléatoire  $Z + 1$  suit une loi géométrique de paramètre p. (ii) En déduire que Z admet une espérance et que  $E(Z) = \frac{q}{z}$ 
	- p .

(iii) En déduire que Z admet une variance et préciser sa valeur.

- (3) Dans cette question, et dans cette question seulement, on suppose que  $n = 2$ . On introduit alors les variables aléatoires  $X_1$  et  $X_2$  prenant pour valeurs respectives les rangs d'apparition de la première et de la deuxième boule rouge.
	- (a) Reconnaître la loi de  $X_1$ .
	- (b) Déterminer la loi conjointe du couple  $(X_1, X_2)$ .
	- (c) En déduire la loi marginale de  $X_2$ . Montrer alors que  $X_2$  admet une espérance que l'on explicitera. (d) Exprimer  $Z$  en fonction de  $X_2$ .

En déduire que  $Z$  admet une espérance et qu'on a  $E(Z) = \frac{2q}{Z}$ p .

On dira qu'une variable aléatoire X suit la loi  $\mathcal{BN}(n,p)$  si elle suit la même loi que Z. En particulier, on retiendra le résultat noté  $(\star)$  suivant, utile pour la suite : Si  $X \hookrightarrow \mathcal{BN}(1,p)$ , alors

$$
(\star) \qquad X(\Omega) = \mathbb{N}; \quad \forall n \in \mathbb{N}, \ P([X = n]) = pq^n \qquad \text{et} \qquad E(X) = \frac{q}{p}.
$$

(4) Recopier et compléter la fonction Python suivante de sorte qu'elle renvoie une simulation d'une variable aléatoire  $Z \hookrightarrow \mathcal{BN}(n, p)$ .

```
def simul_BN(n, p):
    nR = 0t = 1while ...........
          if rd.random() > 1-p:
              nR = nR + 1t =........
    return ..........
```
### Partie 2 : Un calcul statistique

Soit  $N \in \mathbb{N}$ . On rappelle que, si  $(x_i)_{i \in [\![1,N]\!]}$  et  $(y_i)_{i \in [\![1,N]\!]}$  sont deux séries statistiques,

- on désigne par  $\bar{x}$  (resp.  $\bar{y}$ ) la moyenne empirique associée à  $(x_i)$  (resp. à  $(y_i)$ );
- $\sigma_x$  et  $\sigma_y$  désignent les écarts-types empiriques des séries  $(x_i)$  et  $(y_i)$ .
- cov $(x, y)$  la covariance empirique de la série statistique double  $(x_i, y_i)$ ;
- $\phi(\rho(x, y))$  le coefficient de corrélation linéaire empirique de cette même série statistique double.
- (5) Rappeler les formules mathématiques définissant  $\bar{x}$ ,  $\sigma_x^2$  et cov $(x, y)$  en fonction des  $x_i$ , des  $y_i$  et de n.

Rappeler les formules de König-Huyguens qui permettent de reformuler  $\sigma_x^2$  et cov $(x, y)$ .

(6) Recopier et compléter la fonction Python suivante pour qu'elle renvoie la covariance empirique d'un couple de série statistique  $(x, y)$  en argument

```
def covariance (x, y) :
    prod = x * yreturn ...................
```
Soient  $X_1, X_2$  et  $X_3$  trois variables aléatoires indépendantes de même loi  $\mathcal{BN}(1,p)$ . On pose :  $T = X_1 + X_2$  et  $W = X_2 + X_3$ .

 $DS\,3.$  3

Soit  $N \in \mathbb{N}$ . On souhaite construire deux séries statistiques  $(t_i)$  et  $(w_i)$  associées aux variables T et W (définies plus haut) et calculer leur coefficient de corrélation linéaire empirique.

(7) (a) Recopier et compléter la fonction Python suivante de sorte qu'elle renvoie un N−échantillon du couple  $(T, W)$  (c'est à dire un tableau à deux lignes qui sont respectivement des réalisations indépendantes des variables de T et W).

```
def sample_TW(p, N) :
    X_1 = np \cdot zeros(N)X_2 = np \cdot zeros(N)X_3 = np \cdot zeros(N)for i in range (N) :
         X_1[i] = \ldots \ldotsX_2[i] = \ldots \ldots \ldotsX_3[i] = \ldots \ldots \ldotsreturn [ ....... , ....... ]
```
<span id="page-2-0"></span>(b) On ajoute les commandes suivantes sont l'exécution produit l'affichage ci-après. Détailler ce qu'elles font. Que peut-on conjecturer ? (On rappelle que la commande np.arange(a,b,s) crée une liste de valeurs entre a et b avec un pas de s.)

```
N = 1000for q in np. arange (0.1, 1, 0.2)[T, W] = sample_T W(p, N)r = \text{covariance}(T, W) / np \text{.} sqrt (covariance (T, T) * \text{covariance}(W, W))
   print(r)
```
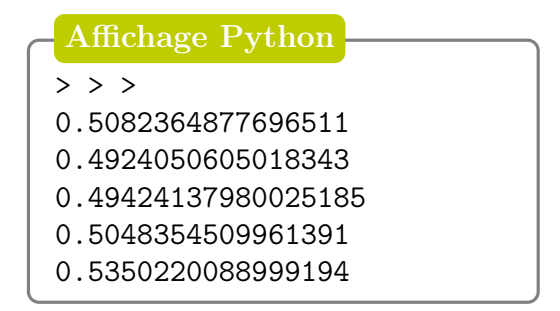

(8) (a) Montrer que  $cov(T, W) = V(X_2)$ . Les variables aléatoires T et W sont-elles indépendantes? (b) Montrer que  $V(T) = V(W) = 2V(X_2)$  puis calculer le coefficient de corrélation linéaire  $\rho(T, W)$  des variables aléatoires T et W. Votre conjecture de la Question [7b](#page-2-0) est-elle vérifiée ?

### Partie 3 : Loi du maximum

Soient X et Y deux variables aléatoires indépendantes de même loi  $\mathcal{BN}(1,p)$ . On pose :  $U = \max(X, Y)$  et  $V = \min(X, Y)$ .

(9) Montrer que la loi du couple  $(U, V)$  est donnée par :

$$
\forall (i,j) \in \mathbb{N}^2, \ P([U = i] \cap [V = j]) = \begin{cases} 2p^2 q^{i+j}, & \text{si } i > j \\ 0, & \text{si } i < j \\ p^2 q^{2i}, & \text{si } i = j \end{cases}
$$

(10) (a) Montrer que :  $\forall j \in \mathbb{N}, P([V = j]) = \sum$  $+\infty$  $i=j$  $P([U = i] \cap [V = j]).$ 

- (b) En déduire que :  $\forall j \in \mathbb{N}, P([V = j]) = p(1 + q)q^{2j}$ .
- (c) En déduire que V suit la loi  $\mathcal{BN}(1,(1-q^2))$ .

(d) En déduire que V admet une espérance et que  $E(V) = \frac{q^2}{1 - q^2}$  $\frac{q}{1-q^2}$ .

- (11) (a) Justifier que  $U + V = X + Y$ .
	- (b) En déduire que U admet une espérance et expliquer (sans faire les calculs) comment on pourrait obtenir sa valeur.

#### Partie 4 : Partie entière d'une variable à densité

Soient  $S_1$  et  $S_2$  deux variables aléatoires indépendantes, et suivant toutes les deux la loi exponentielle de paramètre  $\lambda > 0$ . On pose  $T_1 = [S_1]$  la partie entière de  $S_1$  et  $T_2 = [S_2]$  la partie entière de  $S_2$ . On a donc :

- $\forall k \in \mathbb{N}, (T_1 = k) = (k \leq S_1 < k + 1)$  et  $(T_2 = k) = (k \leq S_2 < k + 1).$
- (12) (a) Rappeler l'expression de la fonction de répartition de  $S_1$ .
	- (b) Calculer  $P(T_1 = k)$ , pour  $k \in \mathbb{N}$ , et en déduire que  $T_1$  suit la loi  $\mathcal{BN}(1, p_\lambda)$  où  $p_\lambda = 1 e^{-\lambda}$ . On remarquera que  $T_2$  suit la même loi que  $T_1$ .
- (13) (a) Justifier que  $T_1$  et  $T_2$  sont indépendantes.
	- (b) On note  $q_{\lambda} = 1 p_{\lambda}$ . Montrer que :  $P(T_1 = T_2) = \sum$  $+\infty$  $_{k=0}$  $p_{\lambda}^2 q_{\lambda}^{2k}$ .

(c) Calculer alors  $P(T_1 = T_2)$  en fonction de  $p_\lambda$  et  $q_\lambda$  puis vérifier que  $P(T_1 = T_2) = \frac{1 - e^{-\lambda}}{1 - e^{-\lambda}}$  $\frac{1}{1 + e^{-\lambda}}$ .

## Exercice 2

On considère l'endomorphisme g de  $\mathcal{M}_{3,1}(\mathbb{R})$  dont la matrice dans la base canonique est donnée par

$$
A = \begin{pmatrix} 0 & 2 & -1 \\ 2 & -5 & 4 \\ 3 & -8 & 6 \end{pmatrix}.
$$

- (1) (a) Expliciter  $A^2$  puis établir que  $A^4 = I$ .
	- (b) En déduire les valeurs propres possibles de A. La matrice A est-elle inversible?
	- (c) Donner une base  $(u)$  de Ker  $(q Id)$ . En déduire une (première) valeur propre de A.
	- (d) Montrer que A n'admet pas d'autre valeur propre.
	- (e) La matrice A est-elle diagonalisable ?

(2) (a) Quelle est la matrice de  $g^2$  dans la base canonique de  $\mathcal{M}_{3,1}(\mathbb{R})$ ?

- (b) Résoudre l'équation  $A^2X = -X$ , d'inconnue  $X \in \mathcal{M}_{3,1}$  et en déduire une base  $(v;w)$  de  $\text{Ker}\,(g^2+\text{Id}).$
- (c) Montrer que la famille  $(u; v; w)$  forme une base de  $\mathcal{M}_{3,1}(\mathbb{R})$ .
- (d) Écrire la matrice de  $g^2$  dans la base  $(u; v; w)$ .
- (e) La matrice  $A^2$  est-elle diagonalisable ?
- (3) On considère maintenant une matrice  $M \in \mathcal{M}_3(\mathbb{R})$ . Montrer que si M est diagonalisable, alors  $M<sup>2</sup>$  l'est aussi. Que dire, au vu de ce qui précède, de la réciproque de cette implication ?

### $DS\,3.$

(4) On considère trois suites  $(u_n)$ ,  $(v_n)$  et  $(w_n)$  définies par leur premiers termes  $u_0 = a$ ,  $v_0 = b$ ,  $w_0 = c$ et, pour tout  $n \in \mathbb{N}$ ,

$$
\begin{cases}\n3u_{n+1} = u_n - 2v_n + 2w_n \\
3v_{n+1} = 2u_n - 3v_n + 2w_n \\
3w_{n+1} = 2u_n - 2v_n + w_n\n\end{cases}
$$

(a) (i) Recopier et compléter la fonction Python suivante qui renvoie les valeurs de  $u_n, v_n$  et  $w_n$  pour un entier  $n$  en argument.

```
def suites (n) :
    u = av = bW = Cfor k in range (n)
          X = . . . . . . . .y = . . . . . . . .z =..........
         u, v, w = 1/3*x, 1/3*y, 1/3*zreturn u, v, w
```
(ii) On complète par les instructions suivantes dont l'exécution produit la figure ci-contre. Que peut-on conjecturer ?

```
U = np. zeros (30)V = np. zeros (30)W = np. zeros (30)for k in range (30):
    U[k], V[k], W[k]= suites (k)N = [k for k in range (30)]
plt.plot(N, U, '+)plt.plot (N, V, '.')
plt.plot(N, W, 'x')plt . show ()
```
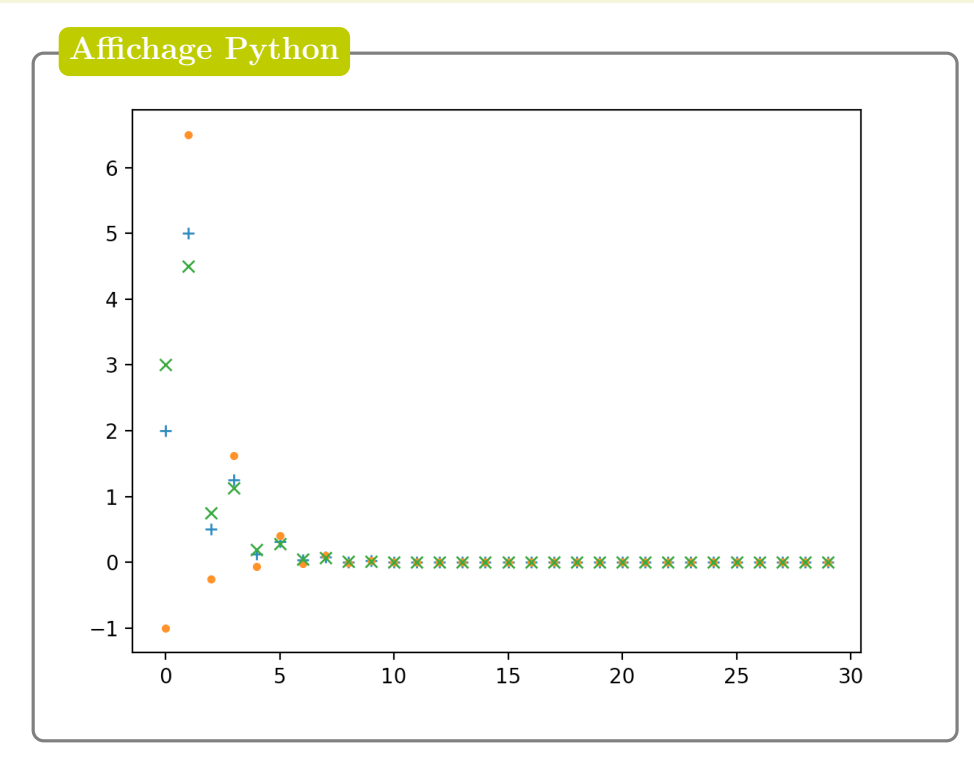

- (b) Notant, pour  $n \in \mathbb{N}$ ,  $U_n =$  $\sqrt{ }$  $\mathcal{L}$  $u_n$  $v_n$  $w_n$  $\setminus$ , déterminer une matrice B telle que, pour tout  $n \in \mathbb{N}$ , on
	- ait  $U_{n+1} = BU_n$ .
- (c) Montrer que, pour tout  $n \in \mathbb{N}$ , on a  $U_n = B^n U_0$ .
- (d) Montrer que les trois suites convergent vers une même limite  $\ell$  que l'on précisera.

### Exercice 3

#### Partie 1 : Étude d'une (suite de) fonction(s)

Pour tout  $n \in \mathbb{N}$ , on définit la fonction  $g_n : [0, +\infty] \to \mathbb{R}$  par :

$$
g_n(x) = \frac{(\ln(1+x))^n}{(1+x)^2}.
$$

- (1) (a) Étudier les variations de la fonction  $g_0$ .
	- On précisera la limite de  $g_0$  en  $+\infty$ , ainsi que l'équation de la tangente en 0.
	- (b) Donner l'allure de la courbe représentative de  $g_0$ .
- (2) (a) Pour  $n \ge 1$ , justifier que  $g_n$  est dérivable sur  $[0, +\infty]$  et montrer que, pour tout  $x \ge 0$ ,

$$
g_n'(x)\geqslant 0 \quad \Longleftrightarrow \quad n\geqslant 2\ln(1+x).
$$

En déduire les variations de la fonction  $g_n$  lorsque  $n \geq 1$ .

- (b) Calculer soigneusement  $\lim_{x \to +\infty} g_n(x)$ .
- (c) Montrer que, pour  $n \geq 1$ ,  $g_n$  admet un maximum sur  $[0, +\infty]$  qui vaut

$$
M_n = \left(\frac{n}{2e}\right)^n
$$

et déterminer la limite de  $M_n$  lorsque n tend vers  $+\infty$ .

(d) Déterminer  $\alpha > 1$  tel que, pour tout  $n \geq 1$ ,

$$
g_n(x) = o\left(\frac{1}{x^{\alpha}}\right), \quad x \to +\infty.
$$

#### Partie 2 : Étude d'une suite d'intégrales

On pose pour tout  $n \in \mathbb{N}$ 

$$
I_n = \int_0^{+\infty} g_n(t) \mathrm{d}t.
$$

- (3) Montrer que l'intégrale  $I_0$  est convergente et la calculer.
- (4) Montrer que pour tout entier  $n \geq 1$ , l'intégrale  $I_n$  est convergente.
- (5) A l'aide d'une intégration par parties, montrer que, pour tout  $n \in \mathbb{N}$ ,

$$
I_{n+1} = (n+1)I_n.
$$

(6) En déduire que, pour tout  $n \in \mathbb{N}$ ,

$$
I_n=n!.
$$

### Partie 3 : Une suite de variables aléatoires à densité

Pour tout  $n \in \mathbb{N}$ , on définit la fonction  $f_n$  sur  $\mathbb R$  par :

$$
f_n(x) = \begin{cases} 0, & \text{si } x < 0\\ \frac{g_n(x)}{n!}, & \text{si } x \ge 0 \end{cases}
$$

- (7) Montrer que  $f_n$  peut être considérée comme une densité de probabilité. On note  $X_n$  une v.a de densité  $f_n$  et  $F_n$  sa fonction de répartition.
- (8) Déterminer, pour tout  $n \in \mathbb{N}$  et tout  $x < 0$ ,  $F_n(x)$ .
- (9) Déterminer, pour  $x \geq 0$ ,  $F_0(x)$ .
- (10) Soit  $x \geq 0$  et  $k \in \mathbb{N}^*$ . Montrer que

$$
F_k(x) - F_{k-1}(x) = -\frac{1}{k!} \frac{(\ln(1+x))^k}{1+x}
$$

(11) En déduire une expression de  $F_n(x)$  pour  $x \geq 0$  et  $n \in \mathbb{N}^*$  faisant intervenir une somme qu'on ne cherchera pas à calculer.

.

- (12) Pour  $x \in \mathbb{R}_+$  fixé, déterminer la limite de  $F_n(x)$  lorsque n tend vers  $+\infty$ .
- (13) (KHÛBES) La suite de variables aléatoires  $(X_n)$  converge-t-elle en loi?
- (14) On introduit alors la variable  $Y_n = \ln(1 + X_n)$ . (a) Justifier que  $Y_n$  est bien définie, puis que  $Y_n(\Omega) \subset \mathbb{R}_+$ .
	- (b) Justifier que  $Y_n$  admet une espérance et la calculer.
	- (c) Justifier que  $Y_n$  admet une variance et la calculer.
	- (d) On note  $H_n$  la fonction de répartition de  $Y_n$ . Montrer que, pour tout  $x \in \mathbb{R}$ , on a

$$
H_n(x) = F_n(e^x - 1).
$$

- (e) En déduire que  $Y_n$  est une variable à densité et préciser une densité de  $Y_n$ .
- (f) Reconnaître la loi de  $Y_0$ . Déduire de la **Partie 2**. que  $Y_0$  admet, pour tout  $k \in \mathbb{N}^*$ , un moment d'ordre k et préciser sa valeur.